## **Badges**

If you need to figure out a way to find the number of parts that will fit on a particular sheet of material, try this method. Import a file on to your material screen, and once it is there, selected the image, and then go to the Layout menu to click on Badges.

|                                 |                                                               | <b>J</b> /                                   | U                                                            | /                                                                              | ,                                                                   |                                                                                               | 0                                                              |                        |
|---------------------------------|---------------------------------------------------------------|----------------------------------------------|--------------------------------------------------------------|--------------------------------------------------------------------------------|---------------------------------------------------------------------|-----------------------------------------------------------------------------------------------|----------------------------------------------------------------|------------------------|
| 🍓 Torchmate                     | CAD - UNTIT                                                   | LED.CDL                                      |                                                              |                                                                                |                                                                     |                                                                                               |                                                                |                        |
| Eile Edit Layout                | <u>A</u> rrange Ma <u>c</u> hine                              | <u>T</u> ransform <u>I</u> r                 | nage ⊻iew <u>O</u> pt                                        | tions <u>H</u> elp                                                             |                                                                     |                                                                                               |                                                                |                        |
| 0 🚅 🖬 📾 😂                       | 関 🗠 🖂 📕                                                       | 🔍 🐱 🛷 🗞                                      | . 📰 🖼 🔍 🛃                                                    |                                                                                | 2 🖉 😒 🔍 🐺                                                           |                                                                                               |                                                                |                        |
| "Polygon" #1<br>(29.641,-0.806) | × 16.024                                                      | H 13.332 🔺                                   | 🚽 📑 100 🔺                                                    | • % <b>6 9</b> 0                                                               | <b>▼</b> ▲ <b></b>                                                  |                                                                                               |                                                                |                        |
| (29.641,-0.806)<br>inch         | ¥ 29.504                                                      | <b>王</b> 21.75 ▲                             | I 18 100 ▲                                                   | · <b>▼</b> % <b>!</b>                                                          | P                                                                   |                                                                                               |                                                                |                        |
| 4                               |                                                               |                                              |                                                              |                                                                                |                                                                     |                                                                                               |                                                                | ~                      |
|                                 |                                                               |                                              |                                                              |                                                                                |                                                                     |                                                                                               |                                                                |                        |
| 2                               |                                                               |                                              |                                                              |                                                                                |                                                                     |                                                                                               |                                                                |                        |
| 24                              |                                                               |                                              |                                                              |                                                                                |                                                                     |                                                                                               |                                                                |                        |
|                                 |                                                               |                                              |                                                              |                                                                                |                                                                     |                                                                                               |                                                                |                        |
| A                               | · □                                                           |                                              |                                                              |                                                                                |                                                                     |                                                                                               |                                                                |                        |
|                                 |                                                               | <hr/>                                        |                                                              |                                                                                |                                                                     |                                                                                               |                                                                |                        |
|                                 |                                                               |                                              |                                                              |                                                                                |                                                                     |                                                                                               |                                                                |                        |
| 0+ 8                            |                                                               | \<br>\                                       |                                                              |                                                                                |                                                                     |                                                                                               |                                                                |                        |
|                                 |                                                               | 7                                            |                                                              |                                                                                |                                                                     |                                                                                               |                                                                |                        |
| Z =                             |                                                               | 7                                            |                                                              |                                                                                |                                                                     |                                                                                               |                                                                |                        |
| 2                               |                                                               |                                              |                                                              |                                                                                |                                                                     |                                                                                               |                                                                |                        |
| ×                               |                                                               |                                              |                                                              |                                                                                |                                                                     |                                                                                               |                                                                |                        |
| ⇒                               |                                                               | ~                                            |                                                              |                                                                                |                                                                     |                                                                                               |                                                                |                        |
|                                 |                                                               |                                              |                                                              |                                                                                |                                                                     |                                                                                               |                                                                |                        |
| <u>e</u>                        |                                                               |                                              |                                                              |                                                                                |                                                                     |                                                                                               |                                                                |                        |
|                                 |                                                               |                                              |                                                              |                                                                                |                                                                     |                                                                                               |                                                                |                        |
|                                 |                                                               |                                              |                                                              |                                                                                |                                                                     |                                                                                               |                                                                |                        |
|                                 |                                                               |                                              |                                                              |                                                                                |                                                                     |                                                                                               |                                                                |                        |
|                                 |                                                               |                                              |                                                              |                                                                                |                                                                     |                                                                                               |                                                                |                        |
| -                               |                                                               |                                              |                                                              |                                                                                |                                                                     |                                                                                               |                                                                |                        |
|                                 |                                                               |                                              |                                                              |                                                                                |                                                                     |                                                                                               |                                                                |                        |
|                                 |                                                               |                                              |                                                              |                                                                                |                                                                     |                                                                                               |                                                                |                        |
|                                 |                                                               |                                              |                                                              |                                                                                |                                                                     |                                                                                               |                                                                | ~                      |
| <                               |                                                               |                                              |                                                              |                                                                                |                                                                     |                                                                                               |                                                                | >                      |
| J                               |                                                               |                                              |                                                              |                                                                                |                                                                     |                                                                                               |                                                                | 96                     |
|                                 | P <sup>1</sup> P <sup>2</sup> P <sup>3</sup> P <sup>4</sup> P | P <sup>6</sup> P <sup>7</sup> P <sup>8</sup> | <sup>9</sup> P <sup>10</sup> P <sup>11</sup> P <sup>12</sup> | P <sup>13</sup> P <sup>14</sup> P <sup>15</sup> P <sup>16</sup> P <sup>1</sup> | 7 P <sup>18</sup> P <sup>19</sup> P <sup>20</sup> P <sup>21</sup> P | <sup>22</sup> P <sup>23</sup> P <sup>24</sup> P <sup>25</sup> P <sup>26</sup> P <sup>27</sup> | 28 <mark>P<sup>29</sup> P<sup>30</sup> P<sup>31</sup> P</mark> | 32 🕨 🧹                 |
| Selecting                       |                                                               |                                              |                                                              |                                                                                |                                                                     |                                                                                               |                                                                | 44 0/0 <b>&gt;&gt;</b> |
|                                 |                                                               |                                              |                                                              |                                                                                |                                                                     |                                                                                               |                                                                |                        |

In the page preview area, you can see how many parts it is able to create given 8 parts on one sheet.

| Badge Setup                                                                                                    |                                                                   |
|----------------------------------------------------------------------------------------------------|-------------------------------------------------------------------|
| Number of copies 8<br>Use Score Lines Use Plate<br>Color: P 1<br>Material<br>Height 48.00 Width 96.00<br>Margins<br>Top 0.000 Bottom 0.000 | Replaceable items / text<br>( highlight text to be changed )      |
| Left 0.000 Right 0.000<br>Spacing<br>Vertical 0.000 Horizontal 0.000                                                                       |                                                                   |
| Page preview                                                                                                    | Replacement data file<br>Browse Tab<br>Total Number of 1<br>Pages |

Since there is more room available, I increased the number of parts to 14, and then pressed OK. Enter the values for the other fields on this page as directed in the User Guide on pages 2-129 thru131.

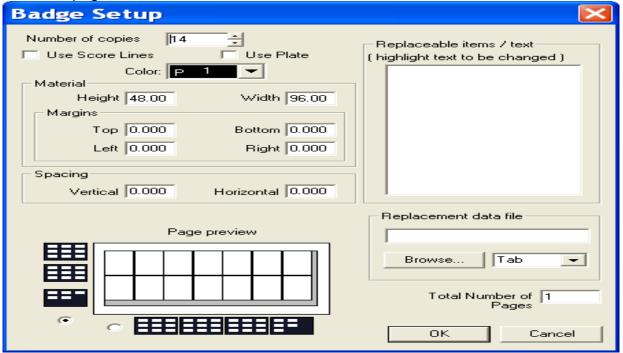

## This view shows the 14 parts arranged on the material sheet.

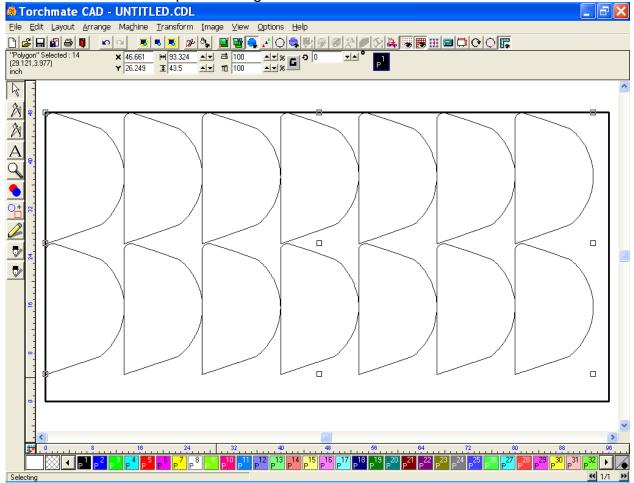

Just to see, I rotated the part and did a new Badge pattern, however this configuration only yielded 12 parts.

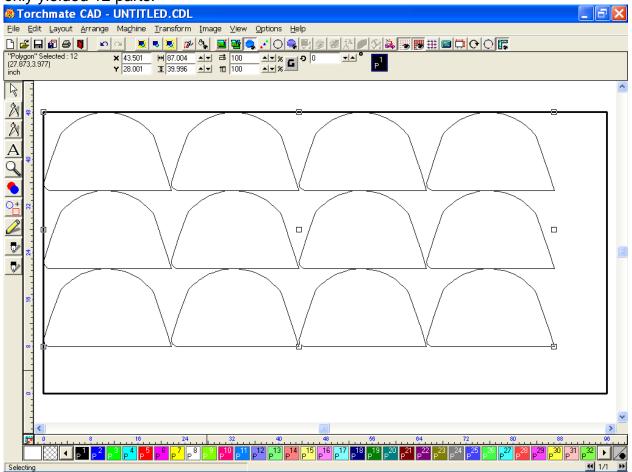

For more information on the use of other tools like this, please consult your Profile Lab User Guide.